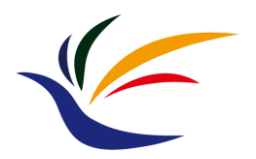

# **HW3: Texture Mapping**

#### **Introduction to Computer Graphics Yu-Ting Wu**

### **HW Description**

- **Web Link:** 
	- <https://kevincosner.github.io/courses/ICG2022/hw3.html>
- **Major Task**
	- Add texture support to your HW2
		- Load image textures for spatially-varying diffuse coefficients

#### • **Minor Task**

• Understand the implementation of skybox and add some functions

# **Grading Policy**

- Load and store the texture data correctly (60%) [[Test Models\]](https://drive.google.com/file/d/1oL95mYkzChqfxoT9vdm2DKTAraflBgW5/view?usp=share_link)
- Add texture support to your Phong shading implementation (HW2)
	- At each fragment, lookup the image texture to determine the diffuse coefficient *Kd* (20%)
- Code organization (10%)
- Report (5%)
	- Introduce your implementation and put some screenshots
- Bonus (5%)
	- Dynamically change the skybox textures (load/release)
	- Ability to rotate the skybox (with keyboard or mouse)

#### **Reference Results**

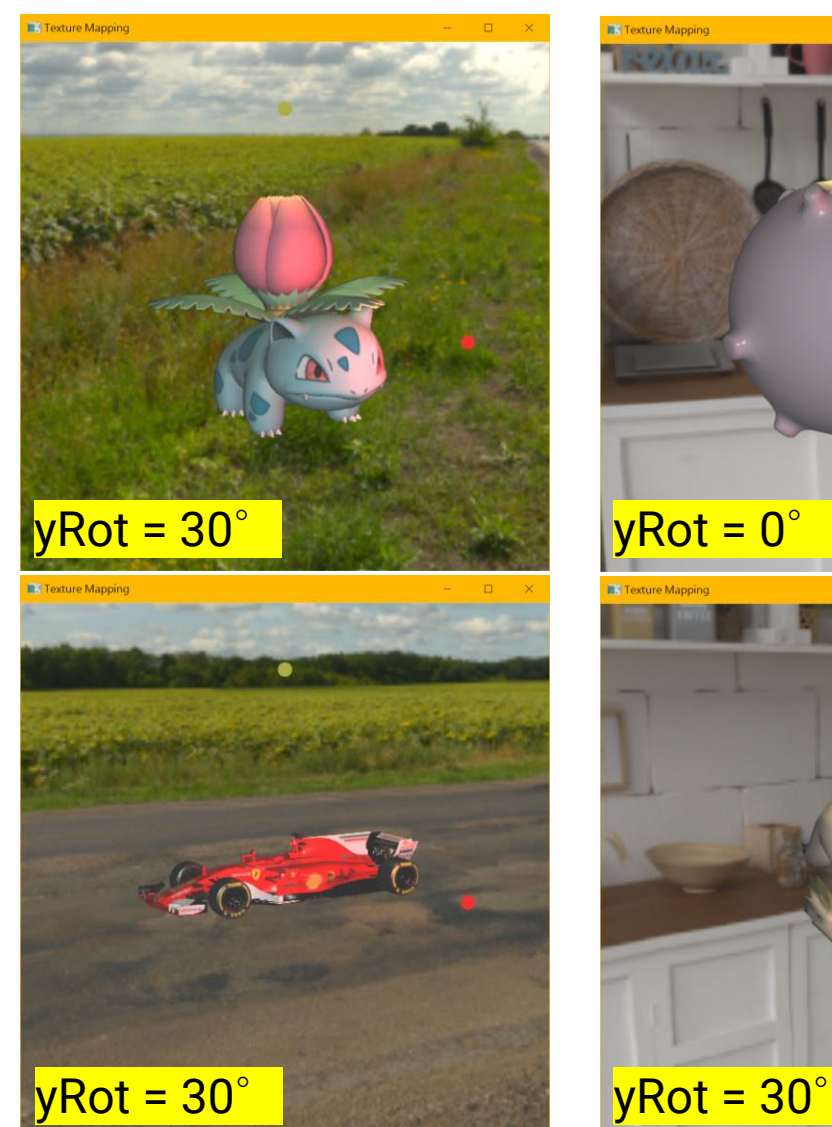

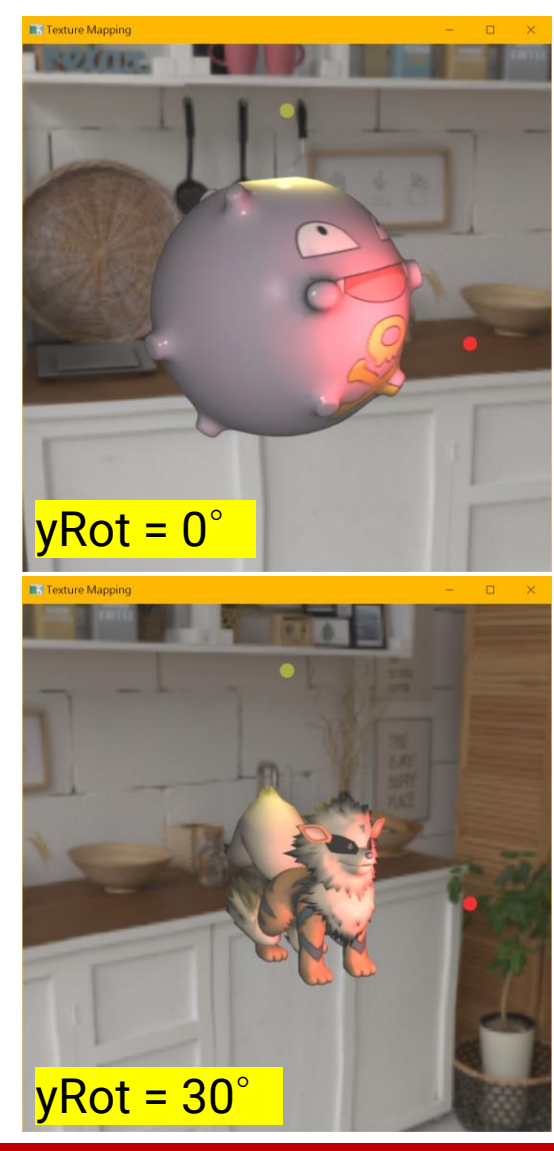

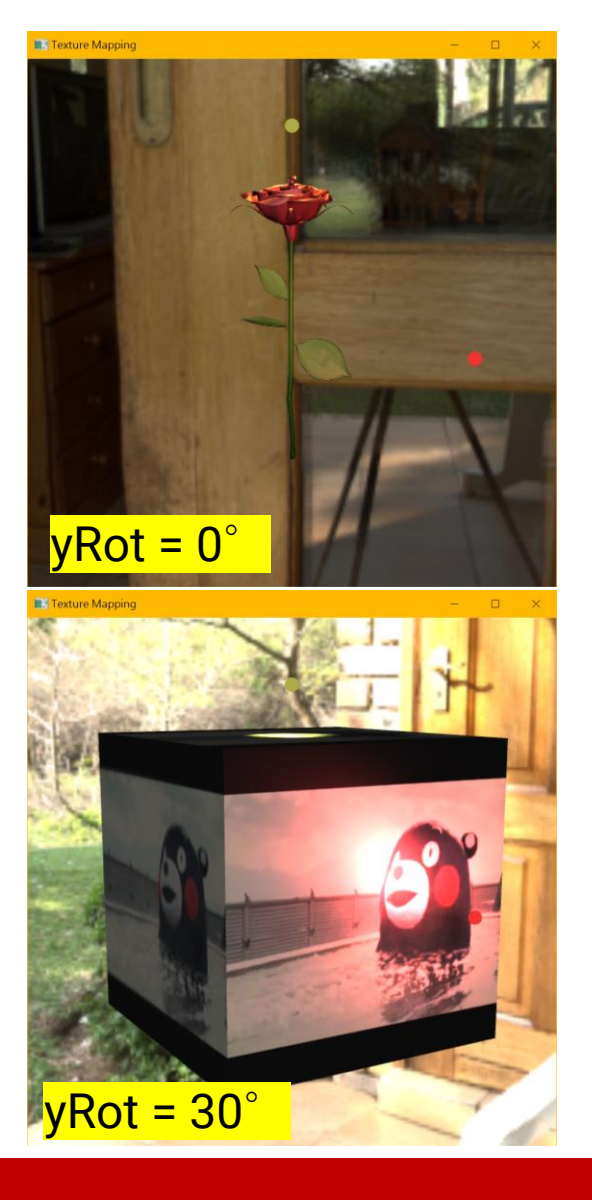

### **Submission**

• **Deadline: Jan. 04, 2023 (PM 11:59)**

#### • **Submission rule**

• The same as HW1 and HW2

#### • **Late policy**

- One day 90%
- Two days 80%
- Three days 70%
- Four days 60%
- Five days+ 50%

### **Texture Data in Wavefront OBJ File**

• TexCube.obj

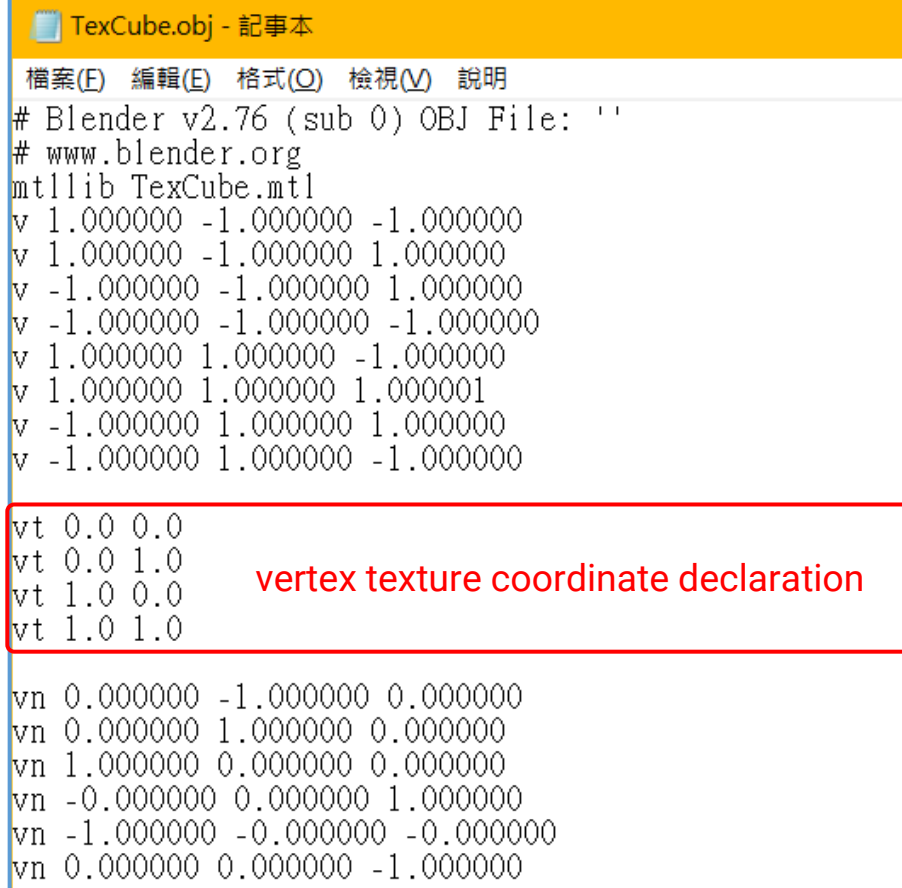

#### *f P/T/N P/T/N P/T/N*

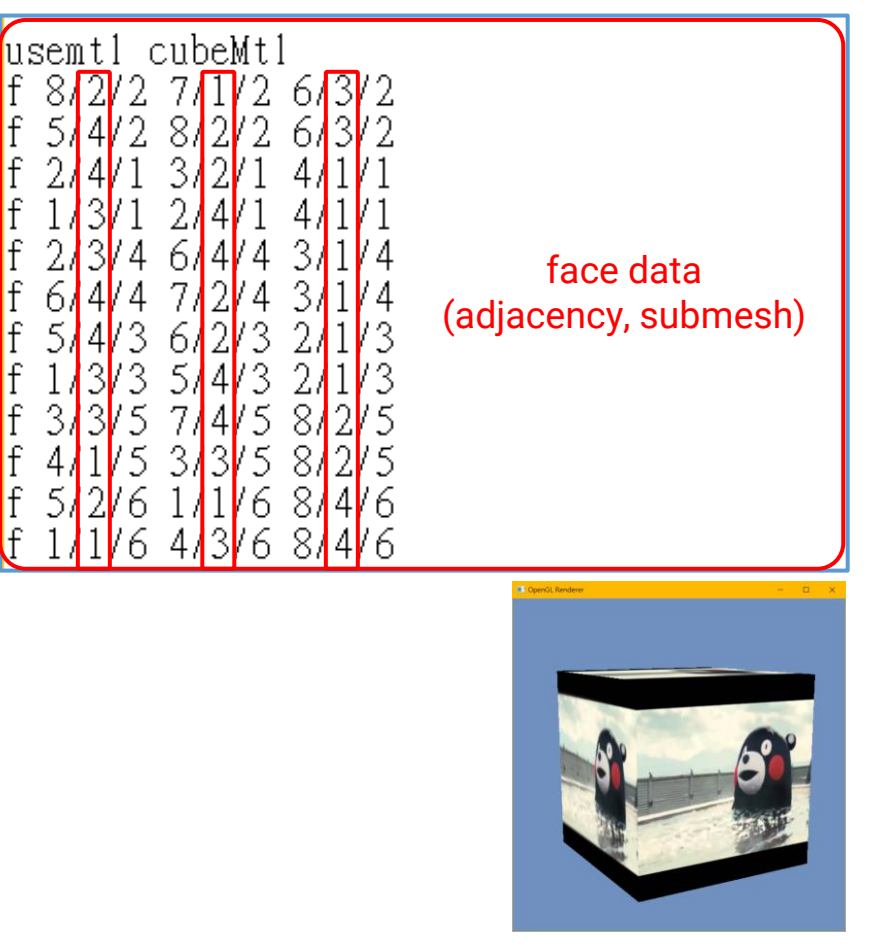

## **Texture Data in Wavefront OBJ File (cont.)**

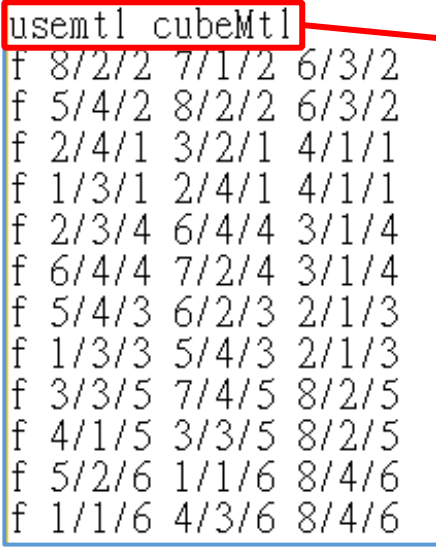

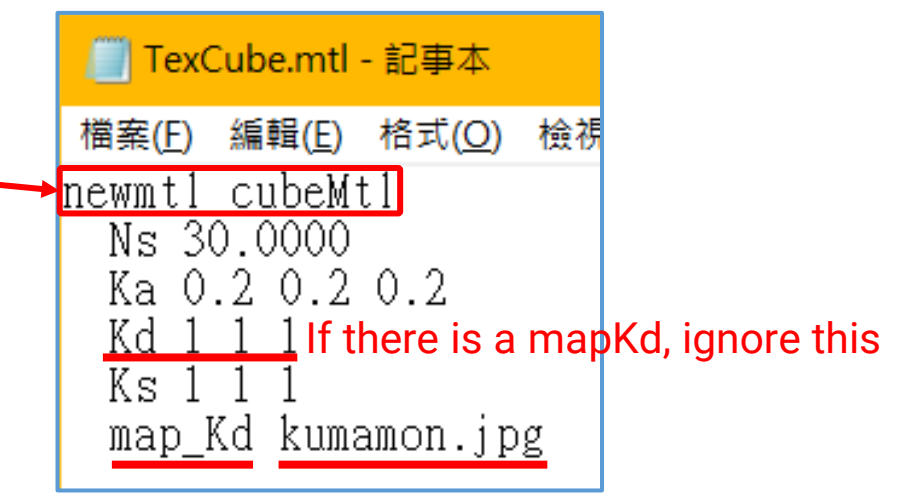

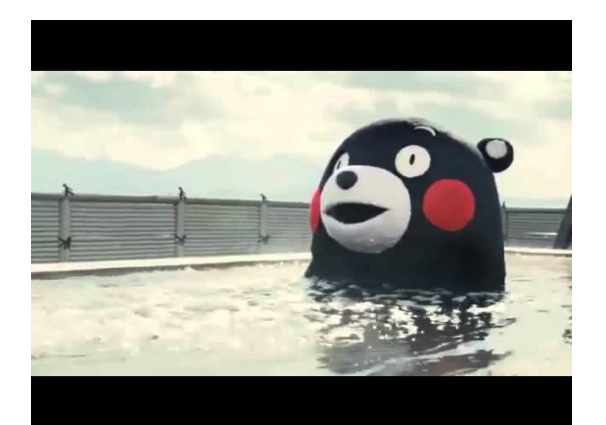

kumamon.jpg

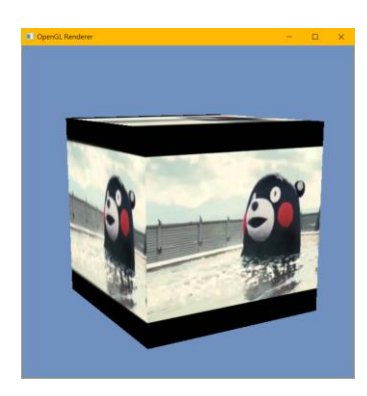

#### **Introduction to Computer Graphics 2022**

in material.h

# **Material**

#### in trianglemesh.h

```
// SubMesh Declarations.
Istruct SubMesh
ſ
    SubMesh() {
        material = nullptr;ibofd = 0;PhongMaterial* material;
    GLuint iboId:
    std:: vector<unsigned int> vertexIndices;
};
```
// For supporting multiple materials per object, move to SubMesh.

// GLuint iboId;

// std:: vector<unsigned int> vertexIndices;

std::vector<SubMesh> subMeshes;

```
// PhongMaterial Declarations.
class PhongMaterial : public Material
public:
    // PhongMaterial Public Methods.
    PhongMaterial() {
        Ka = qlm::vec3(0.0f, 0.0f, 0.0f);Kd = qIm::vec3(0.0f, 0.0f, 0.0f);Ks = qlm::vec3(0.0f, 0.0f, 0.0f);Ns = 0.0f;mapKd = nullptr;\mathbf{E}~\simPhongMaterial() {};
    void SetKa(const qlm:: vec3 ka) { Ka = ka; }
    void SetKd(const qlm:: vec3 kd) { Kd = kd; }
    void SetKs(const qlm:: vec3 ks) { Ks = ks; }
    void SetNs(const float n) { Ns = n; }
   void SetMapKd(ImageTexture* tex) { mapKd = tex; }
    const qlm:: vec3 GetKa() const { return Ka; }
    const glm:: vec3 GetKd() const { return Kd; }
    const qlm:: yec3 GetKs() const { return Ks; }
    const float GetNs() const { return Ns; }
   ImageTexture* GetMapKd() const { return mapKd; }
private:
    // PhongMaterial Private Data.
```
qlm:: vec3 Ka; glm:: vec3 Kd;

glm:: vec3 Ks;

float Ns;

};

ImageTexture\* mapKd;

### **ShaderProgram**

// PhongShadingDemoShaderProg Declarations. class PhongShadingDemoShaderProg : public ShaderProg ſ

#### public:

```
// PhongShadingDemoShaderProg Public Methods.
PhongShadingDemoShaderProg();
~PhongShadingDemoShaderProg();
```

```
GLint GetLocM() const { return locM; }
GLint GetLocNM() const { return locNM; }
GLint GetLocCameraPos() const { return locCameraPos; }
GLint GetLocKa() const { return locKa; }
GLint GetLocKd() const { return locKd; }
GLint GetLocKs() const { return locKs; }
GLint GetLocNs() const { return locNs; }
GLint GetLocAmbientLight() const { return locAmbientLight
GLint GetLocDirLightDir() const { return locDirLightDir;
GLint GetLocDirLightRadiance() const { return locDirLight
GLint GetLocPointLightPos() const { return locPointLight
GLint GetLocPointLightIntensity() const { return locPoint
// Add your methods for spot light.
/ Add your methods for supporting textures.
```
#### protected: // PhongShadingDemoShaderProg Protected Methods. void GetUniformVariableLocation(); private: // PhongShadingDemoShaderProg Public Data. // Transformation matrix. GLint locM; GLint locNM; GLint locCameraPos; // Material properties. GLint locKa; GLint locKd; GLint locKs; GLint locNs; // Light data. GLint locAmbientLight; GLint locDirLightDir; GLint locDirLightRadiance; GLint locPointLightPos; GLint locPointLightIntensity; // Add your data for spot light. // Texture data.

// Add your data for supporting textures.

### **Recap: Multiple Vertex Attributes**

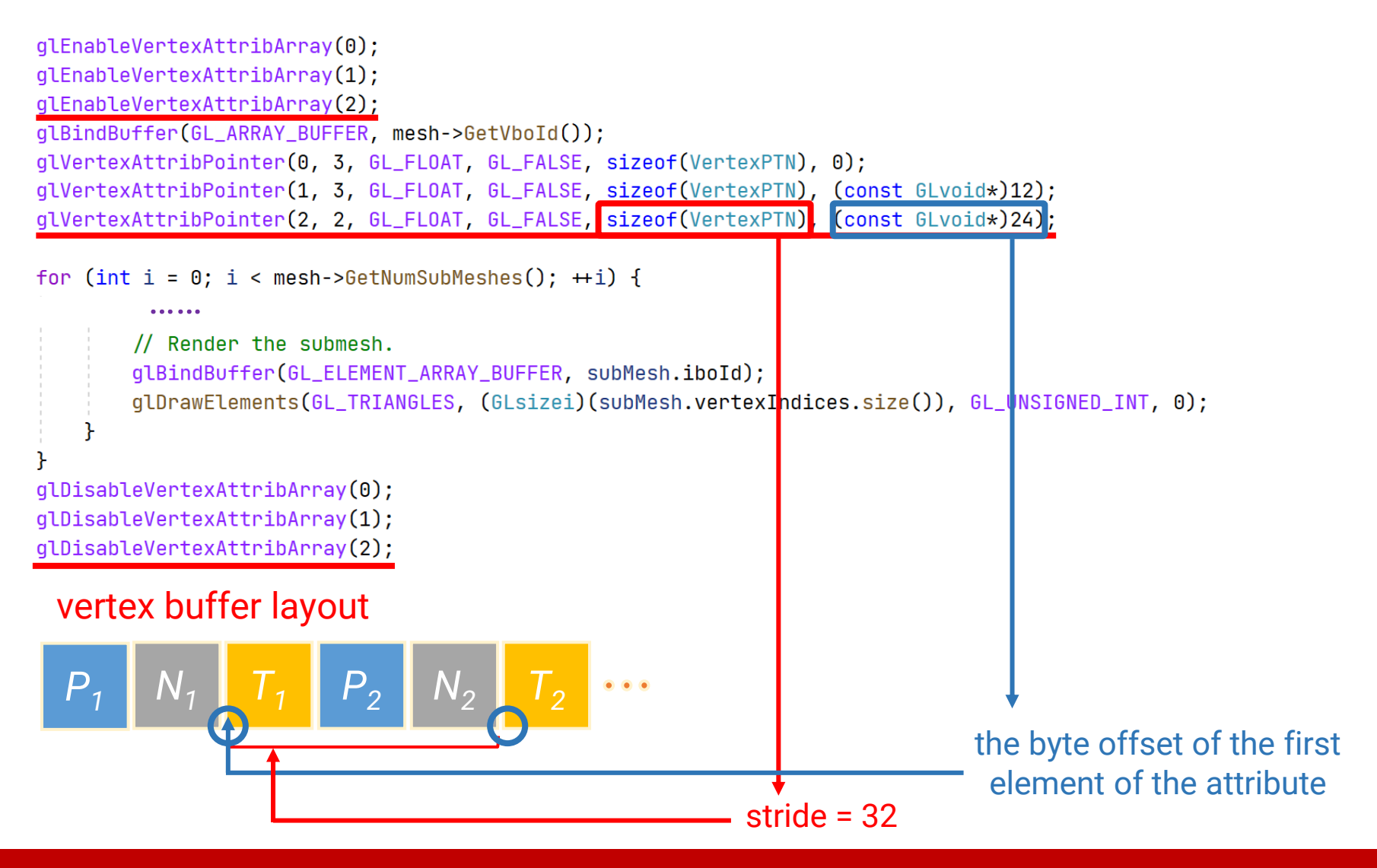

## **Loading and Setting Textures**

• Please refer to the slides, "Implementation: Textures"

#### **Vertex Shader**

#version 330 core

layout (location = 0) in vec3 Position;

layout (location = 1) in vec3 Normal;

layout (location = 2) in vec2 Texcoord;

#### // Transformation matrices.

uniform mat4 modelMatrix; uniform mat4 normalMatrix; uniform mat4 MVP;

…

#### **Fragment Shader**

#version 330 core

in vec3 iPosWorld;

…

in vec3 iNormalWorld;

in vec2 iTexCoord; the interpolated texture coordinate

uniform sampler2D mapKd; the texture sampler object

# **Skybox**

- Sphere geometry + **longitude-latitude** image
	- Centered at world-space origin, with a significant large radius

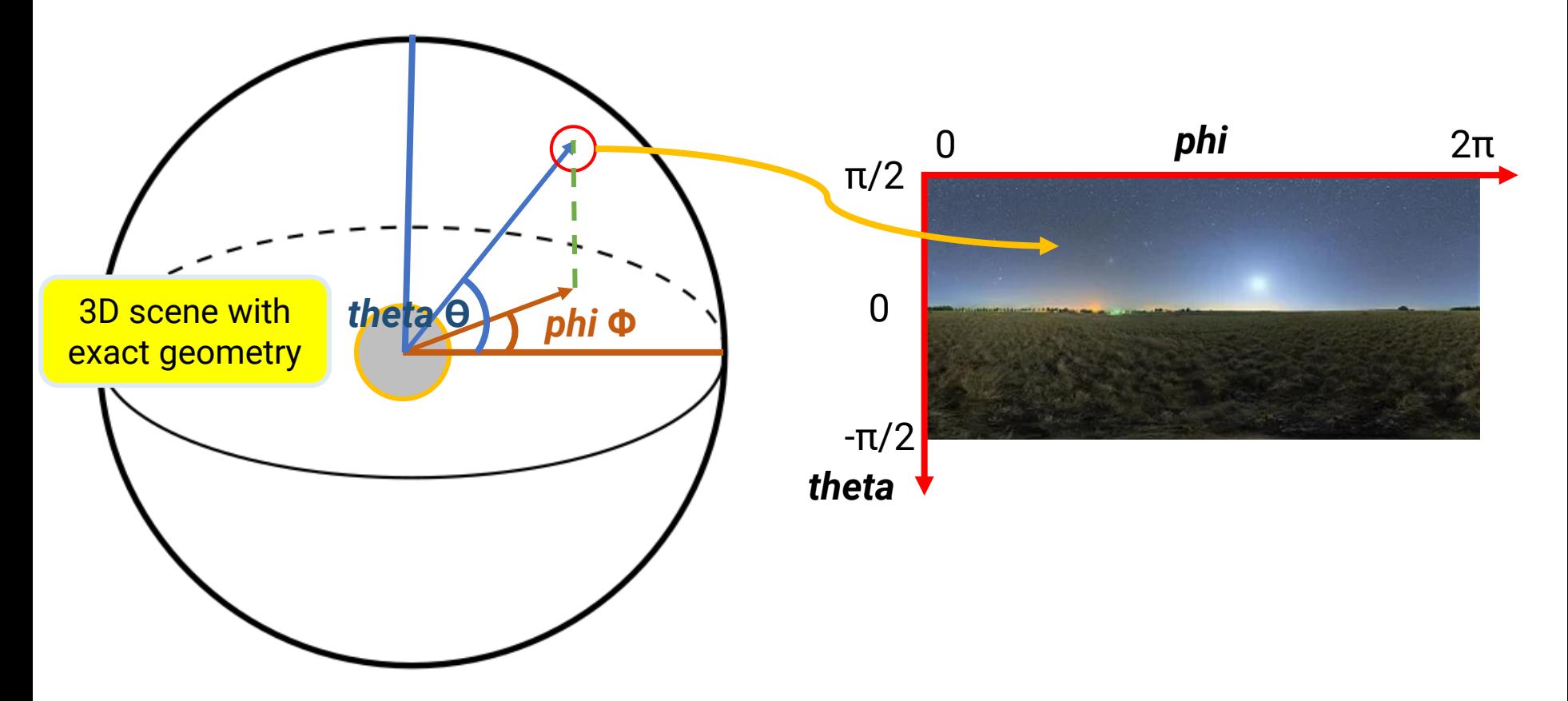

#### **Skybox Implementation**

```
#ifndef SKYBOX_H
#define SKYBOX H
#include "headers.h"
#include "imagetexture.h"
#include "shaderprog.h"
#include "material.h"
#include "camera.h"
// VertexPT Declarations.
struct VertexPT
ł
    VertexPT() fposition = qlm::vec3(0.0f, 0.0f, 0.0f);texcoord = qIm::vec2(0.0f, 0.0f);\mathbf{r}VertexPT(glm:: vec3 p, glm:: vec2 uv) {
        position = p;texon = uv;
    ŀ
    glm:: vec3 position;
    glm:: vec2 texcoord;
\}:
```
#### Skybox.h / Skybox.cpp

```
// Skybox Declarations.
class Skybox
public:
    // Skybox Public Methods.
   Skybox(const std:: string& texImagePath, const int nSlices,
           const int nStacks, const float radius);
   \simSkybox();
   void Render (Camera* camera, SkyboxShaderProg* shader);
   void SetRotation(const float newRotation) { rotationY = newRotation; }
    ImageTexture* GetTexture() { return panorama; };
    float GetRotation() const { return rotationY: }
private:
    // Skybox Private Methods.
   static void CreateSphere3D(const int nSlices, const int nStacks, const float radius,
                   std::vector<VertexPT>& vertices, std::vector<unsigned int>& indices);
    // Skybox Private Data.
   GLuint vboId:
   GLuint iboId;
                                        geometry data
   std:: vector<VertexPT> vertices;
   std:: vector<unsigned int> indices;
   SkyboxMaterial* material;
                               material and texture
```
#### float rotationY;

ImageTexture\* panorama;

```
\}
```
#endif

```
Skybox::Skybox(const std::string& texImagePath, const int nSlices, const int nStacks
                                                                                            const float radius)
Ł
                                                                               slices: 10
                                                                                                  slices: 20
    rotationY = 0.0f;
                                                                               stacks: 10
                                                                                                  stacks: 10// Load panorama.
    panorama = new ImageTexture(texImagePath);
    // panorama->Preview();
    // Create material.
    material = new SkyboxMaterial();
                                                                               slices: 10
                                                                                                  slices: 20
                                                                               stacks
                                                                                                  stacks: 20
    material->SetMapKd(panorama);
    // Create sphere geometry.
    CreateSphere3D(nSlices, nStacks, radius, vertices, indices);
    // Create vertex buffer.
    qlGenBuffers(1, &vboId);
    qlBindBuffer(GL_ARRAY_BUFFER, vboId);
    qlBufferData(GL_ARRAY_BUFFER, sizeof(VertexPT) * vertices.size(), &vertices[0], GL_STATIC_DRAW);
    // Create index buffer.
    glGenBuffers(1, &iboId);
    qlBindBuffer(GL_ELEMENT_ARRAY_BUFFER, iboId);
    glBufferData(GL_ELEMENT_ARRAY_BUFFER, sizeof(unsigned int) * indices.size(), &(indices[0]), GL_STATIC_DRAW);
```

```
Skybox Implementation (cont.)
```
ŀ

```
void Skybox: CreateSphere3D(const int nSlices, const int nStacks, const float radius,
                    std:: vector<VertexPT>& vertices, std:: vector<unsigned int>& indices)
ł
   const int numPhi = nSlices;
   const int numTheta = nStacks;
   // Phi range: from 0 to 2PI.
    // Theta range: from PI/2 to -PI/2.
   const float phiStart = 0.0f;
   const float thetaStart = 0.5f * qlm::pi < float);
   const float phiOffset = 2.0f * qlm::pi<sub>1</sub> = 0 / (float)numPhi;
    const float thetaOffset = -qlm::pi<float>() / (float)numTheta;
    for (int t = 0; t \le numTheta; +t) {
        for (int p = 0; p \leq numPhi; +p) {
            float phi = phiStart + p * phi0ffset;float theta = thetaStart + t \star thetaOffset;
            // std::cout << qlm::deqrees<float>(phi) << " " << qlm::deqrees<float>(theta) << std::endl;
            glm::vec2 uv = glm::vec2((float)p / (float)numPhi, (float)t / (float)numTheta);
            // std::cout \ll uv.x \ll " \ll uv.y \ll std::endl;
           float x = radius * std::cosf(theta) * std::cosf(phi)
                                                                   (phi, theta) to 
           float y = radius * std:: sinf(theta);
                                                                   spherical coordinate float z = radius * std::cosf(theta) * std::sinf(phi);
            VertexPT vt = VertexPT(glm::vec3(x, y, z), uv);
            vertices.push-back(vt);
```

```
// Vertex order (4 x 2 division for example):
\mu- 0
        \mathbf{1}\overline{2}3<sub>4</sub>11 5 6 7 8 9.
\frac{1}{10} 10 11 12 13 14.
const int pVertices = nSlices + 1;
const int tVertices = nStacks + 1;
for (int t = 0; t < nStates; +t) {
    for (int p = 0; p < n$lices; +p) {
        // Each grid will generate 2 triangles.
        // The upper-half one.
        indices.push_back(t * pVertices + p);
        indices.push_back(t * pVertices + p + 1);
        indices.push_back((t+1) * pVertices + p);
        // The bottom-half one.
        indices.push_back(t * pVertices + p + 1);
        indices.push_back((t+1) * pVertices + p + 1);
        indices.push_back((t+1) * pVertices + p);
    ŀ
```

```
void Skybox:: Render (Camera* camera, SkyboxShaderProq* shader)
```
ſ

```
qlEnableVertexAttribArray(0);
qlEnableVertexAttribArray(1);
qlBindBuffer(GL_ARRAY_BUFFER, vboId);
glVertexAttribPointer(0, 3, GL_FLOAT, GL_FALSE, sizeof(VertexPT), 0);
qlVertexAttribPointer(1, 2, GL_FLOAT, GL_FALSE, sizeof(VertexPT), (const GLvoid*)12);
shader \rightarrow Bind();
// Set transform.
// Modify code here to rotate the skybox.
qlm::mat4x4 MVP = camera->GetProjMatrix() * camera->GetViewMatrix();
// -------
qlUniformMatrix4fv(shader->GetLocMVP(), 1, GL_FALSE, qlm::value_ptr(MVP));
// Set material properties.
if (material->GetMapKd() \neq nullptr) {
   material ->GetMapKd() ->Bind(GL_TEXTURE0);
   qlUniform1i(shader->GetLocMapKd(), 0);
ŀ
```

```
// Draw.
glBindBuffer(GL_ELEMENT_ARRAY_BUFFER, iboId);
glDrawElements(GL_TRIANGLES, (GLsizei)(indices.size()), GL_UNSIGNED_INT, 0);
shader->UnBin(d);
glDisableVertexAttribArray(0);
glDisableVertexAttribArray(1);
```
#### In ICG2022\_HW3.cpp, RenderSceneCB()

```
if (skybox \neq nullptr) {
 // TODO: do something to rotate the skybox.
 skybox->Render(camera, skyboxShader);
ŀ
```

```
Skybox::~\negSkybox()€
    vertices. clear();glDeleteBuffers(1, &vboId);
    indices.close();
    qlDeleteBuffers(1, &iboId);
    if (panorama) {
        delete panorama;
        panorama = nullptr;ŀ
    if (material) {
        delete material;
        material = nullptr;ŀ
ł
```
#### • Vertex shader

```
#version 330 core
layout (location = 0) in vec3 Position;
layout (location = 1) in vec2 TexCoord;
out vec2 iTexCoord;
uniform mat4 MVP;
void main()ł
    \mathfrak{gl}_{\sim}Position = MVP * yec4(Position, 1.0);
    iTexCoord = TexCoord;
\mathbb{R}^nł
```
#### • Fragment shader

#version 330 core

in vec2 iTexCoord;

```
// Material properties.
uniform sampler2D mapKd;
```

```
out vec4 FragColor;
```

```
void main()
ł
    // We create the uv coordinate from the top, so we need to flip y.
    FragColor = text{text0(mapKd, vec2(iTextCoord.x, 1.0 - iTextCoord.y));ł
```
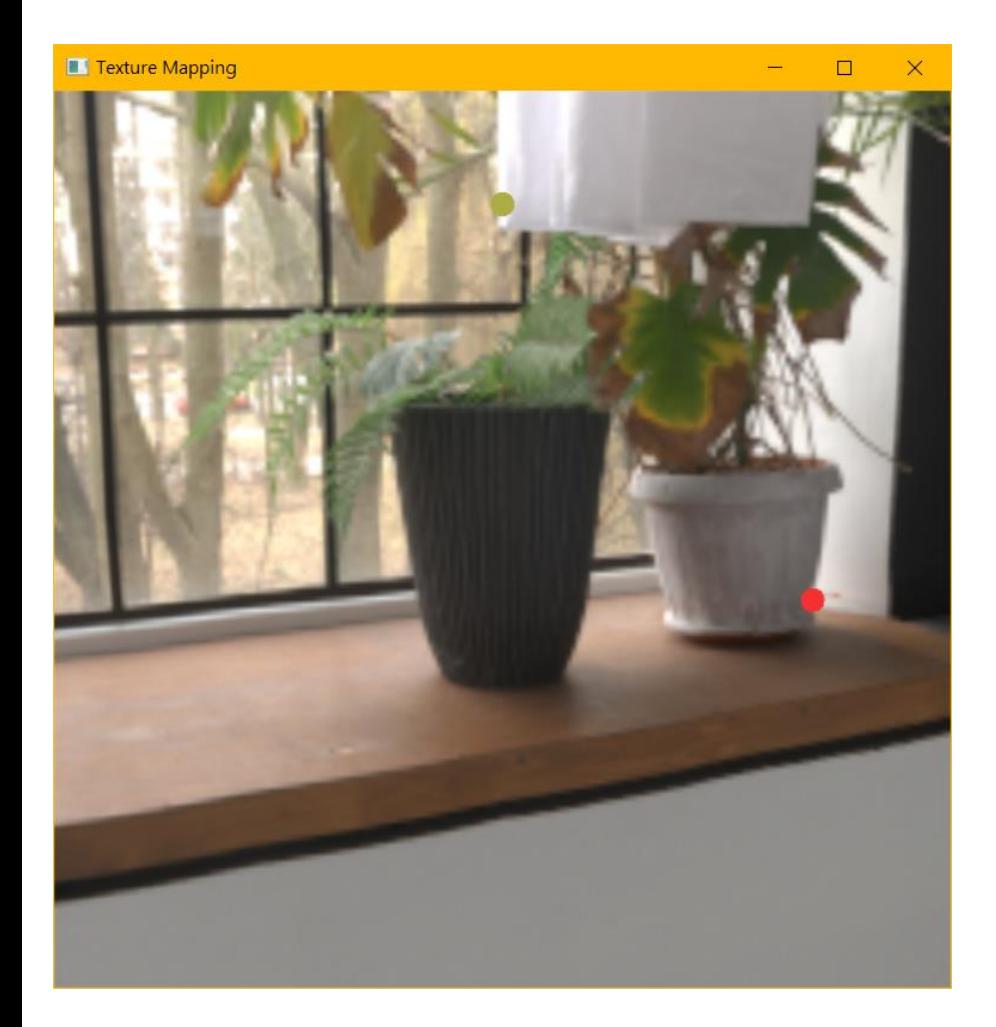

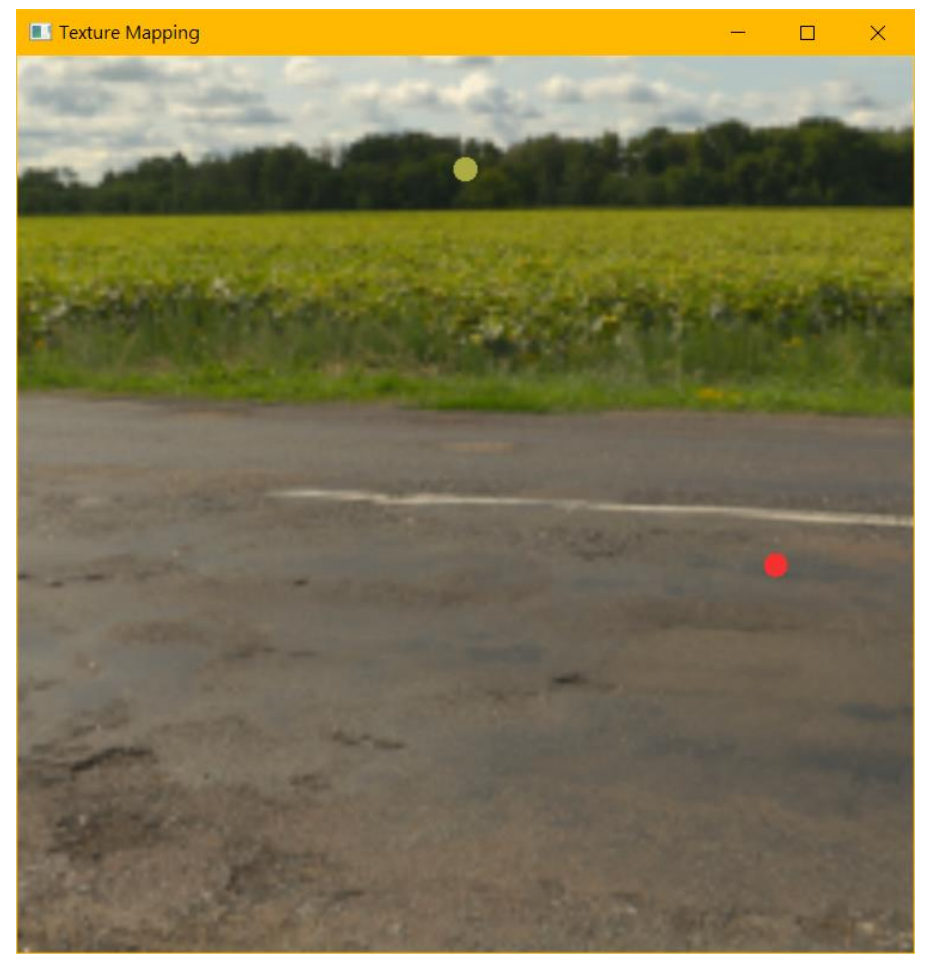

## **Task List**

- Revise your OBJ loader if you ignore the texture coordinates in previous homeworks
- Load the texture specified in the **material file (using my**  *ImageTexture* **class)** and **store it into the material data**
- Modify *PhongMaterial* and *PhongShadingDemoShaderProg* classes for supporting diffuse textures
- Revise the rendering function for **supporting texture coordinate vertex attribute** and **setting textures to shader**
- Revise your **vertex shader** to support **texture coordinate attribute** (and pass to fragment shader)
- Revise your **fragment shader** to lookup the diffuse texture
- Implement the bonus if you want

# **Task List (cont.)**

- Please download the skeleton code from 數位學苑 3.0
- You might need to retouch (but not limited to):
	- ICG2022\_HW3.cpp
		- ➔ Set textures to shader in **RenderSceneCB()**
		- **→ Add functions for changing/rotating skybox (bonus)**
	- trianglemesh.h / trianglemesh.cpp
		- ➔ Add your HW2 code & **textures loading**
	- shaderprog.h / shaderprog.cpp

**→ Add texture data and shader variable** 

• phong\_shading\_demo.vs / phong\_shading\_demo.fs

➔ Look up the texture for *Kd*

**(if the submesh has no texture, use its original** *Kd !!!***)**

#### **Any Questions?**